# **29. Oktober 2009**

# **Lesbarkeit**

Ein praktisches kleines Bookmarklet, das man in seiner Browser-Symbolleiste unterbringen kann ist auf der Readability-Seite von [lab.arc90.com](http://lab.arc90.com/experiments/readability/) zu finden.

Man kann dort einige Einstellungen auswählen (Style, Size, Margin), deren Wirkung auch gleich auf der Seite getestet werden kann. Wenn man dann mit der Darstellung zufrieden ist, kann man den daneben befindlichen Button in die Symbolleiste des Browsers ziehen. Dann taucht dort als Lesezeichen "Readability" auf. (Ist die Symbolleiste schon totel voll, sind die überzähligen Lesezeichen rechts im Erweiterungsbereich "»" zu finden.)

Sobald man nun eine Internetseite schwer lesbar findet, klickt man das Readability-Bookmarklet oben im Browser an und hat sofort eine signifikant verbesserte Lesbarkeit - allerdings auf Kosten der Original-Gestaltung. Mit dem Refresh-Button links oben auf der Seite kann man jederzeit zum ursprünglichen Aussehen zurückkehren.

Es gibt aber natürlich immer auch die Möglichkeit, einfach mit der "Strg"-Taste plus Mausrad die Schriftgröße zu ändern. Das reicht ja oftmals schon aus. Je nach Textmenge.

#### **[Readability](https://zflprojekte.de/bibliothek/doku.php?id=tag:readability&do=showtag&tag=Readability)**

# **Fundstücke**

## **Martin Waldseemüller**

Auf BBC News ein Artikel über [Martin Waldseemüller](http://www.cognitiones.de/doku.php/martin_waldseemueller) und seine Weltkarte: [The map that changed the](http://news.bbc.co.uk/2/hi/uk_news/magazine/8328878.stm) [world.](http://news.bbc.co.uk/2/hi/uk_news/magazine/8328878.stm)

(Gefunden im [Schockwellenreiter](http://www.schockwellenreiter.de/blog/2009/10/29/historische-weltkarte/)

[Waldseemueller](https://zflprojekte.de/bibliothek/doku.php?id=tag:waldseemueller&do=showtag&tag=Waldseemueller)

## **Urheberrecht**

Artikel auf Infobib: [Keine stereotypen Forderungen in der Urheberrechtsdebatte](http://infobib.de/blog/2009/10/29/keine-stereotypen-forderungen-in-der-urheberrechtsdebatte/)

#### [Urheberrecht](https://zflprojekte.de/bibliothek/doku.php?id=tag:urheberrecht&do=showtag&tag=Urheberrecht)

## **Walter Benjamin**

Ein Film des australischen Dokumentarfilmers John Hughes über Walter Benjamin von 1993: [One Way](http://www.roninfilms.com.au/feature/611.html) [Street](http://www.roninfilms.com.au/feature/611.html) Dazu ein [Beitrag im DVD-Biblog,](http://dvdbiblog.wordpress.com/2009/08/14/john-hughes-uber-walter-benjamin/) in dem ich auf den Film aufmerksam wurde.

#### [Walter Benjamin](https://zflprojekte.de/bibliothek/doku.php?id=tag:walter_benjamin&do=showtag&tag=Walter_Benjamin)

From:

<https://zflprojekte.de/bibliothek/> - **ZfL Bibliothek**

Permanent link: **<https://zflprojekte.de/bibliothek/doku.php?id=aktuelles:20091029>**

Last update: **2018/04/23 10:46**

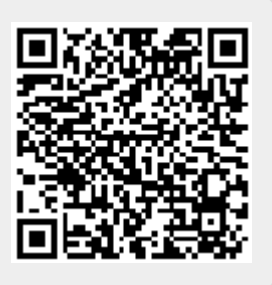